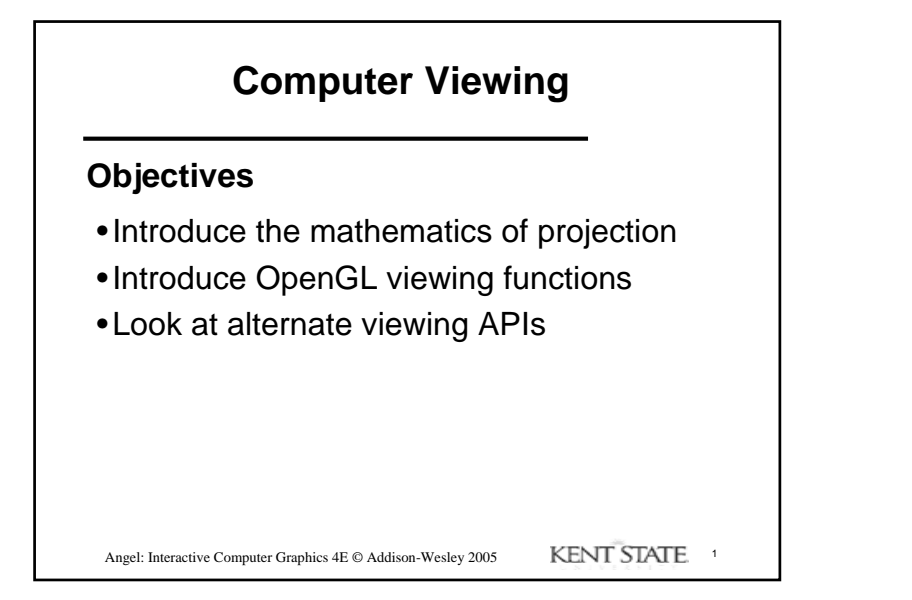

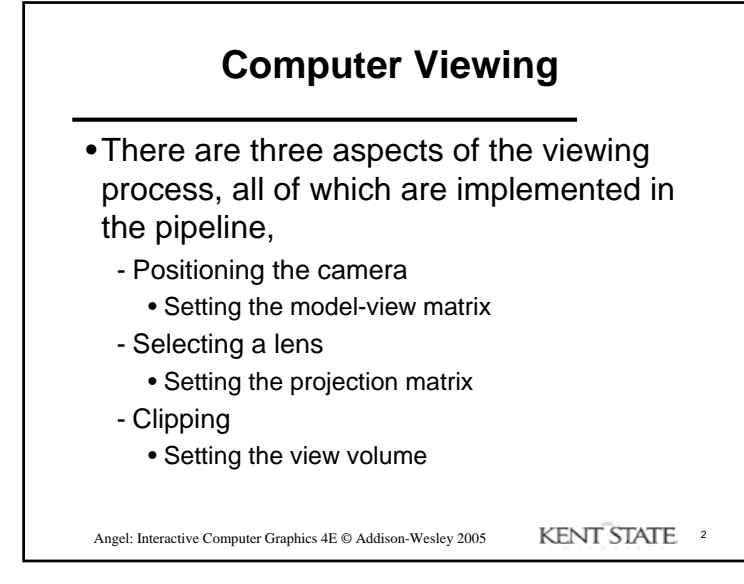

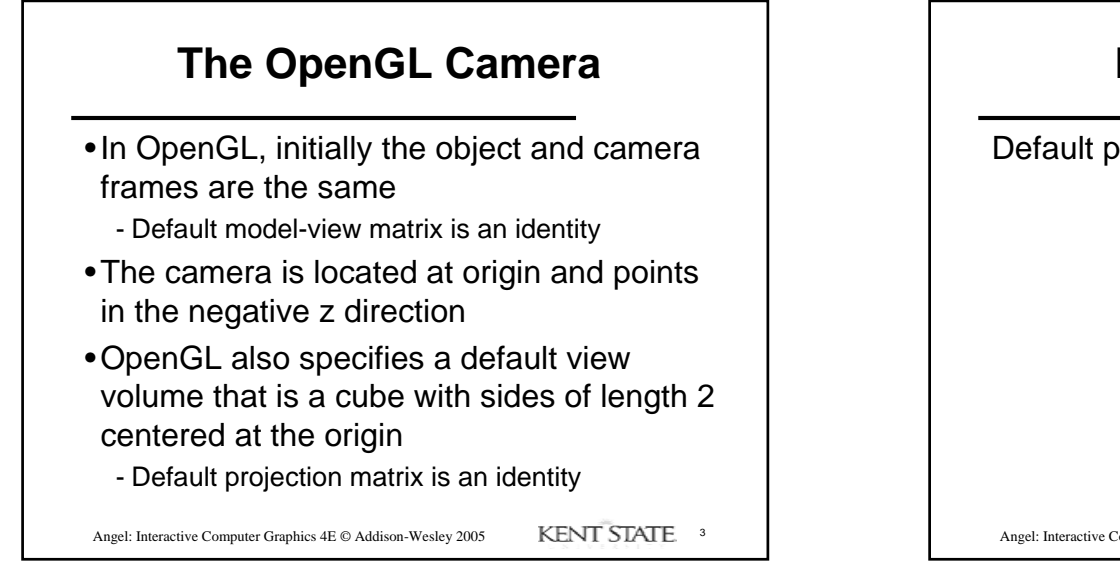

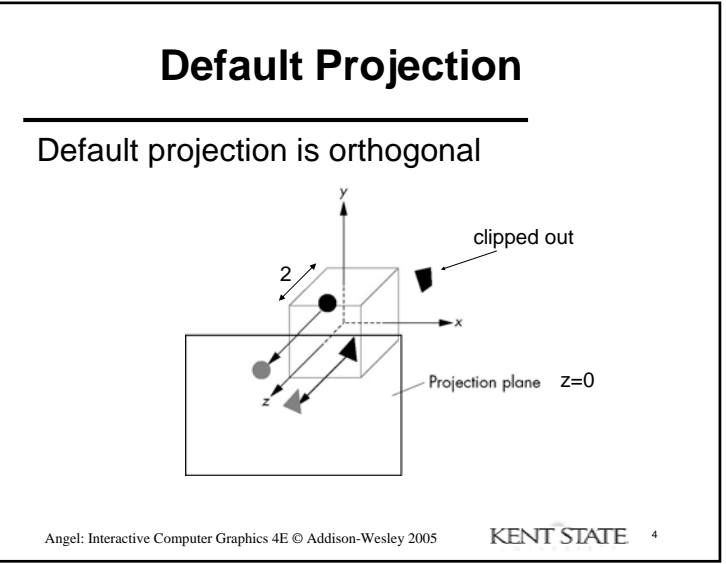

1

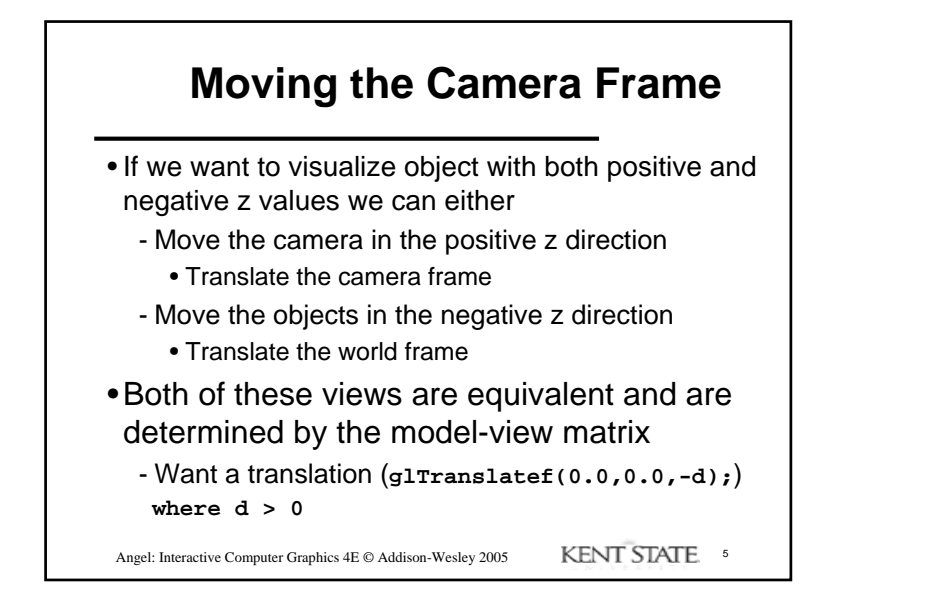

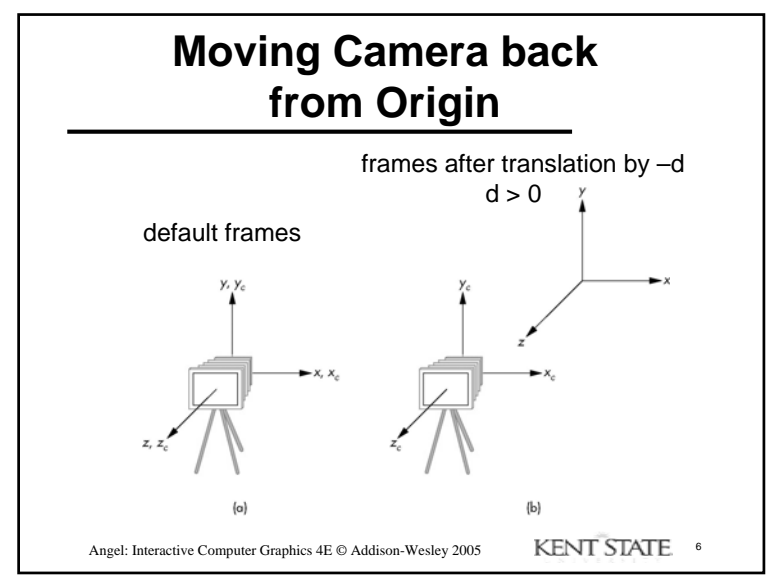

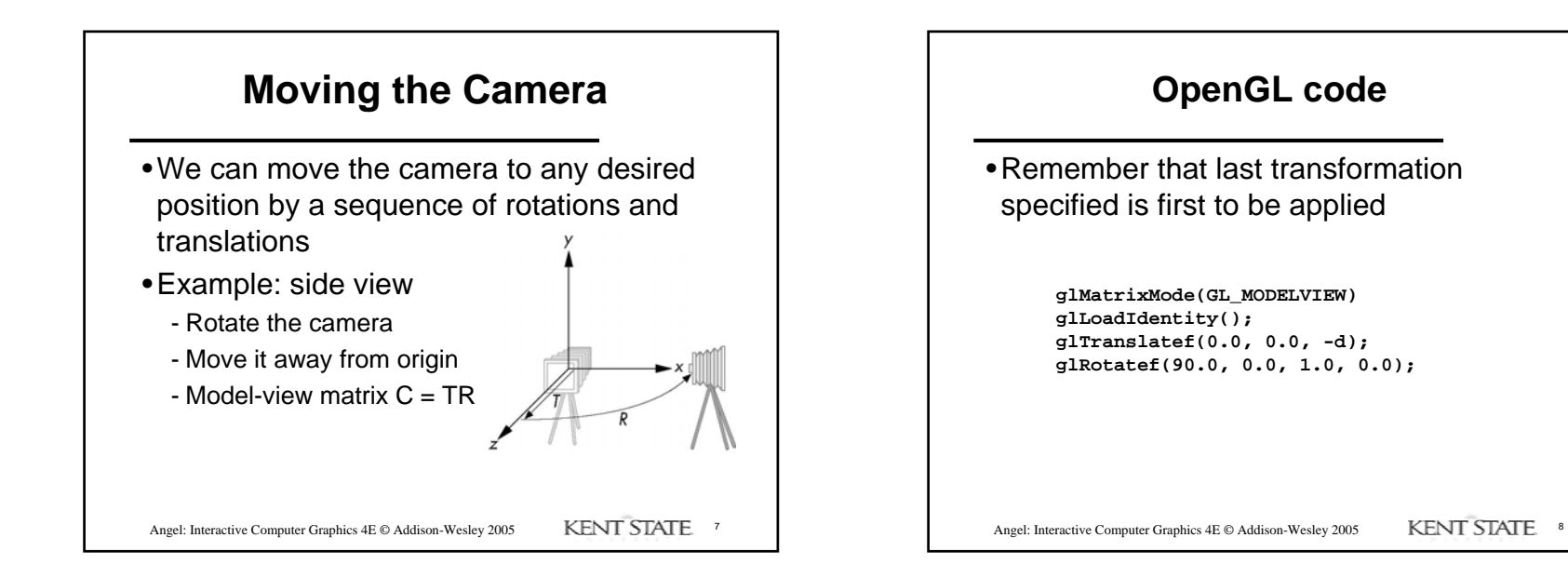

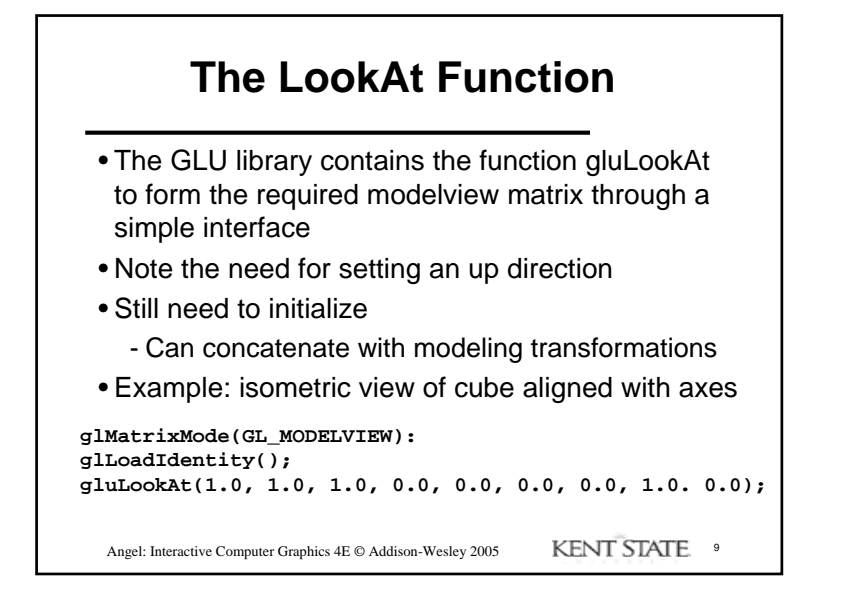

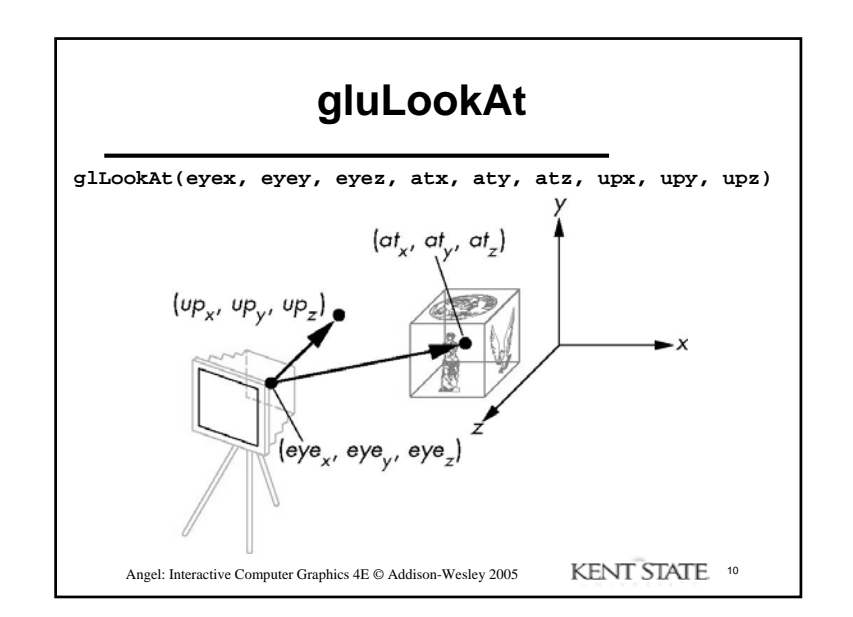

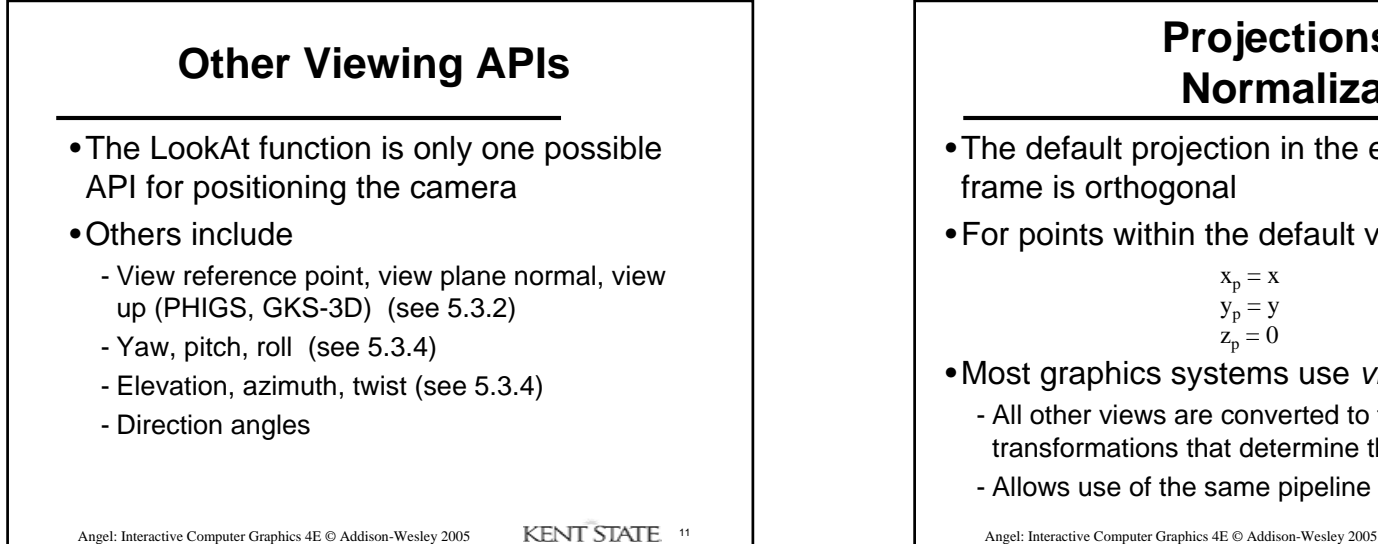

## **Projections and Normalization**

- •The default projection in the eye (camera)
- •For points within the default view volume
- •Most graphics systems use *view normalization*
	- All other views are converted to the default view by transformations that determine the projection matrix
	- Allows use of the same pipeline for all views

Angel: Interactive Computer Graphics 4E © Addison-Wesley 2005 KENT STATE 12

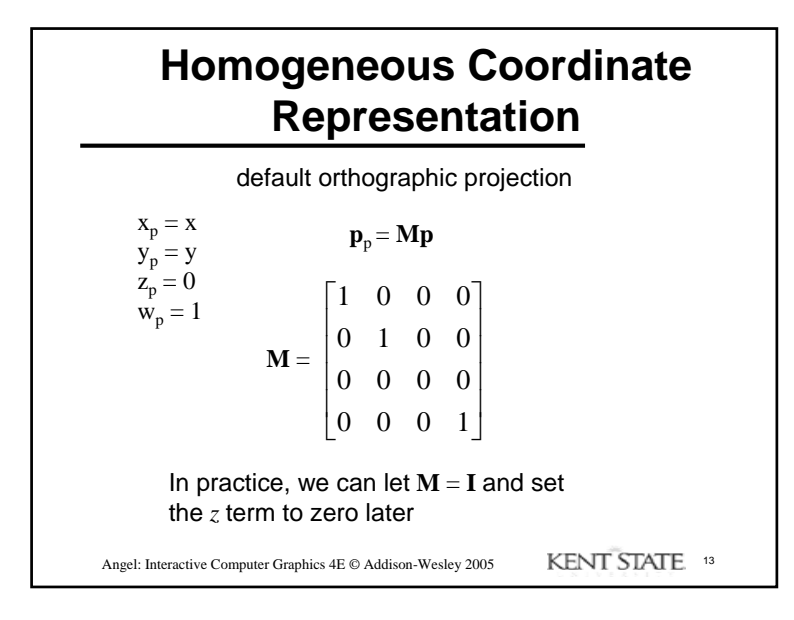

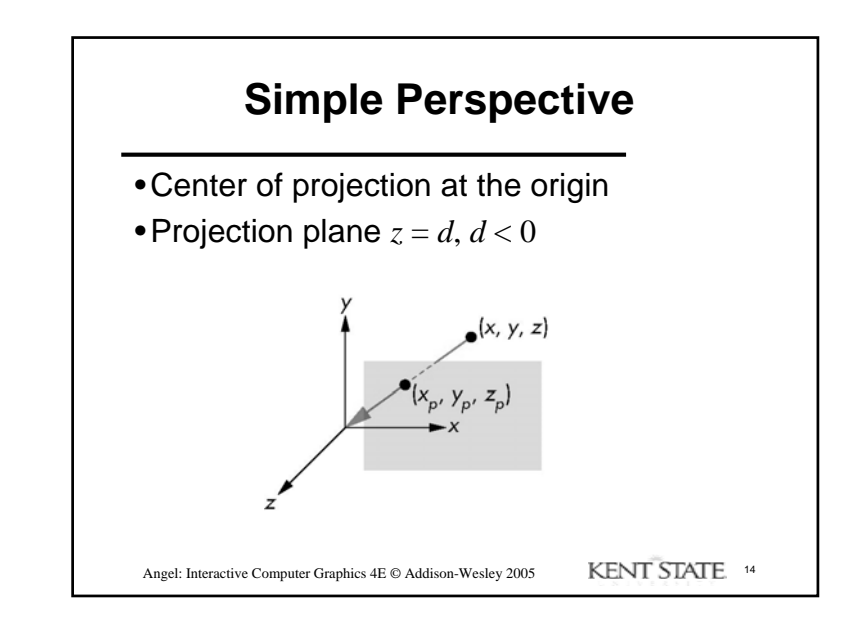

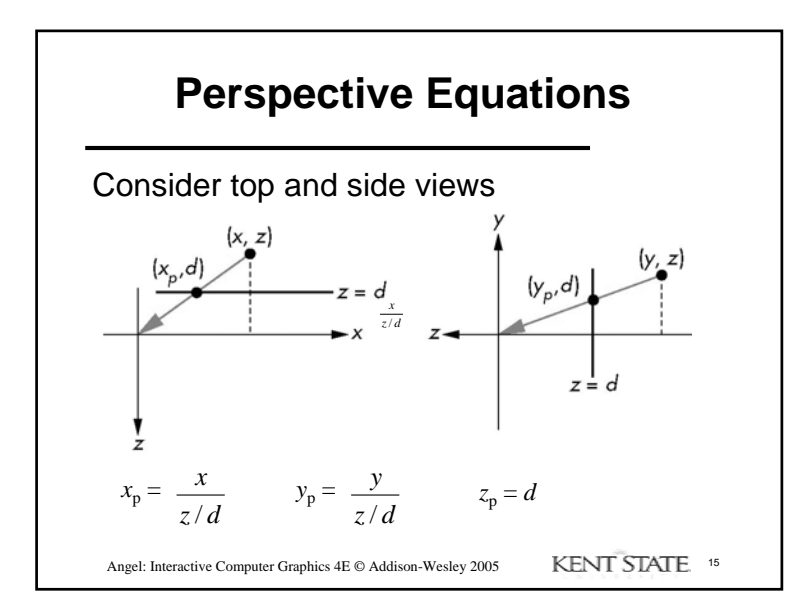

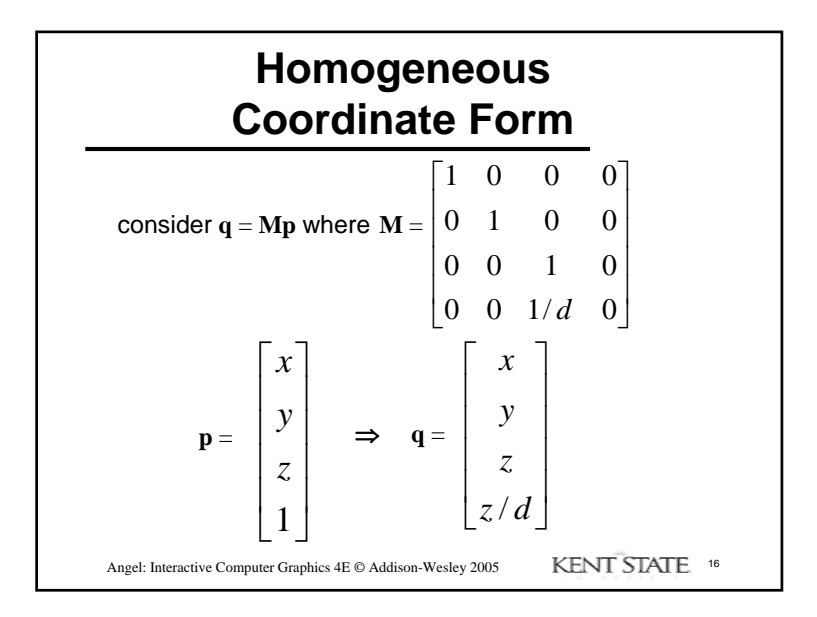

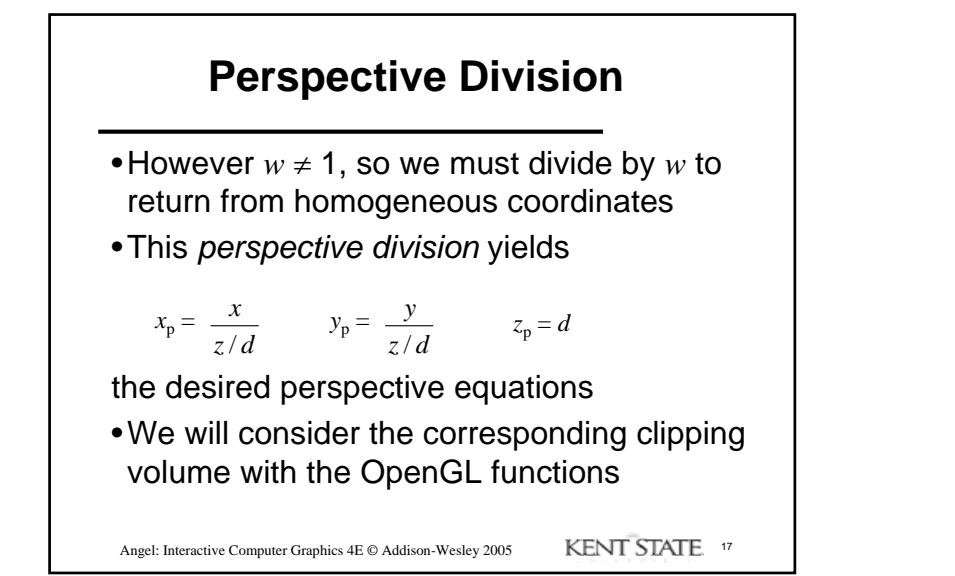

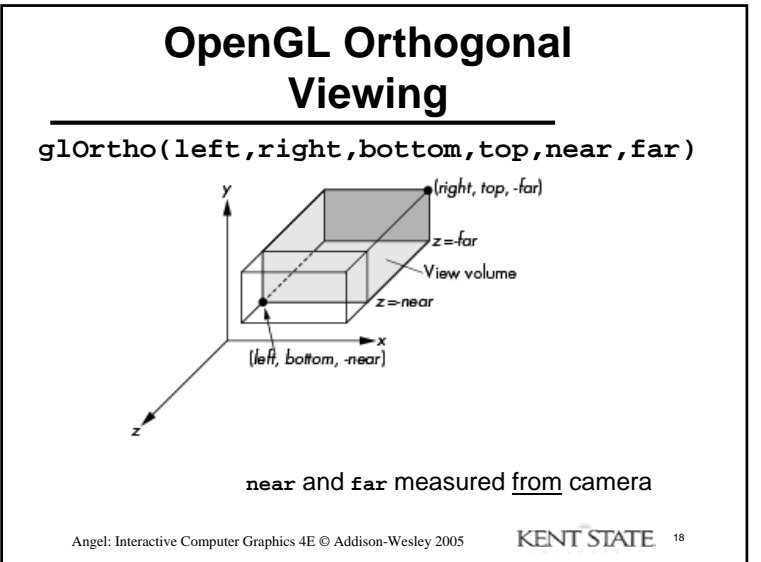

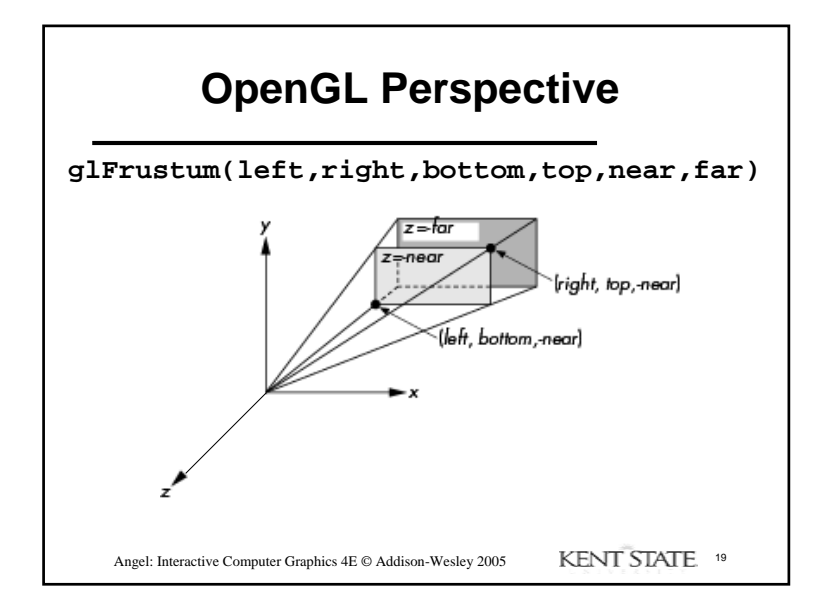

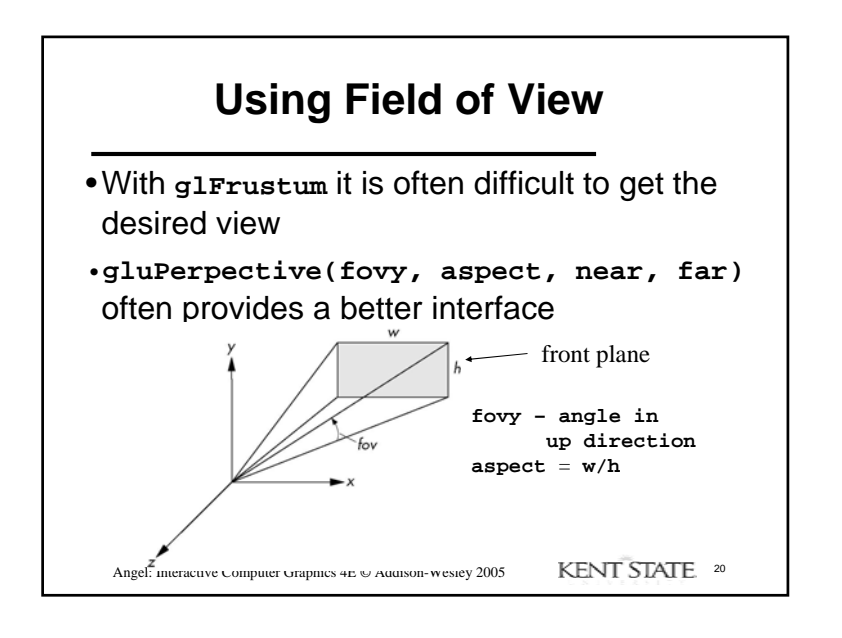